## **PIANO DI LAVORO CLASSE 3 G 2012/2013 MATERIA: INFORMATICA**

Ore settimanali di lezione: 4 (di cui 3 in codocenza) Insegnante: Eugenio Casanova

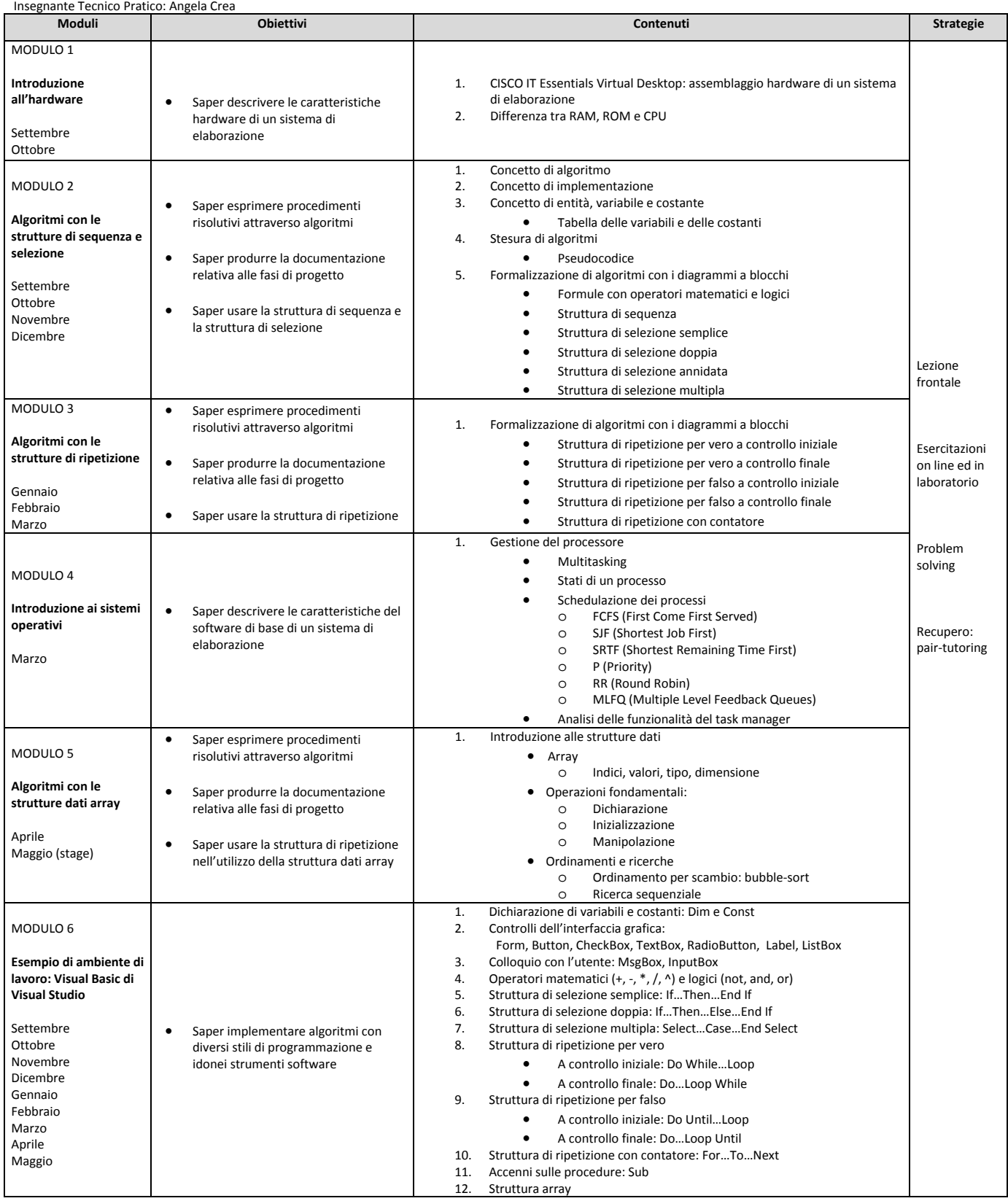